CLASS – 5

## Half yearly assignment 20-21 Sub: Computer

| <b>Q.1</b> 1. | Tick( $\sqrt{\ }$ ) the correct answers. Who invented the tabulating machine?                 |                      |                    |                       |  |  |
|---------------|-----------------------------------------------------------------------------------------------|----------------------|--------------------|-----------------------|--|--|
|               | a. Blaise Pascal                                                                              | b. John Napier       | c.Herman Hollerith | d. Charles Babbage    |  |  |
| 2.            | Who is known as the 'Father of Computers'?                                                    |                      |                    |                       |  |  |
|               | a. Blaise Pascal                                                                              | b. John Napier       | c.Herman Hollerith | d. Charles Babbage    |  |  |
| 3.            | Which of the following devices was invented by the Chinese to count large numbers?            |                      |                    |                       |  |  |
|               | a.Abacus                                                                                      | b. Napier's bones    | c. Pascaline       | d. Tabulating Machine |  |  |
| 4.            | Which of the following materials was used to make the rectangular rods of Napier's bones?     |                      |                    |                       |  |  |
|               | a. bones                                                                                      | b. ivory             | cmetal             | d. all of these       |  |  |
| 5.            | Which of the following units is equal to 1 TB?                                                |                      |                    |                       |  |  |
|               | a. 1024 KB                                                                                    | <u>b. 1024 GB</u>    | c. 1024 MB         | d. 1024 bytes         |  |  |
| 6.            | Which of the following secondary storage device is enclosed within the CPU box of a computer? |                      |                    |                       |  |  |
|               | a <u>.Hard disk</u>                                                                           | b. DVD               | c. CD              | d. USB Flash Drive    |  |  |
| 7.            | Which of the following memory contains programs and instructions that a computer needs        |                      |                    |                       |  |  |
|               | to operate?                                                                                   | E .                  |                    | 8 / 2                 |  |  |
|               | a.RAM                                                                                         | <u>b. ROM</u>        | c. Hard disk       | d.DVD                 |  |  |
| 8.            | Which of the following discs can hold up to 25 GB of data?                                    |                      |                    |                       |  |  |
|               | a. DVD                                                                                        | b. CD-R              | c. CD-RW           | d. Blu-ray disc       |  |  |
| 9.            | In which form the input was fed into tabulating machines?                                     |                      |                    |                       |  |  |
|               | a. data cards                                                                                 | b. hole cards        | c. chips           | d. punched cards      |  |  |
| 10.           | Which of the following was the first electronic computer developed in 1946?                   |                      |                    |                       |  |  |
|               | a. UNIVAC                                                                                     | b. difference engine | c. ENIAC           | d. analytical engine  |  |  |
| 11.           | Which of the following secondary storage devices is enclosed within the CPU box of a          |                      |                    |                       |  |  |
|               | computer?                                                                                     | A STATE OF           |                    |                       |  |  |
|               | a. Hard disk                                                                                  | b. DVD               | c. CD              | D. USB flsh drive     |  |  |
| 12.           | Which pane in Windows explorer window displays the available drives, folders and subfolders?  |                      |                    |                       |  |  |
|               | a. file list pane                                                                             | b. navigation pane   | c. search pane     | d. status pane        |  |  |

| 13. | The deleted files and folders are stored in which place?                             |                                         |                                                       |                           |  |  |
|-----|--------------------------------------------------------------------------------------|-----------------------------------------|-------------------------------------------------------|---------------------------|--|--|
|     | a. Computer                                                                          | b. Documents                            | c. Recycle Bin                                        | d. Network                |  |  |
| 14. | Which of the following shortcut is used to paste a file?                             |                                         |                                                       |                           |  |  |
|     | a. CTRL + C                                                                          | b. CTRL + D                             | c. CTRL + X                                           | $\underline{d. CTRL + V}$ |  |  |
| 15. | Which of the follo                                                                   | owing feature in MS                     | Word helps to identify sp                             | pelling and grammatical   |  |  |
|     | mistakes?                                                                            |                                         |                                                       |                           |  |  |
|     | a. Thesaurus                                                                         | b. Spell check                          | c. Bullets and numbering                              | g d. Word count           |  |  |
| 16. | 6. Which option in MS Word automatically corrects a spelling as you type?            |                                         |                                                       |                           |  |  |
|     | a. Spelling & Gran                                                                   | nmar                                    | b. Word Count                                         | 200                       |  |  |
|     | c. AutoCorrect                                                                       | 100                                     | d. Find                                               | 1.10                      |  |  |
| 17. | Which option in m                                                                    | ns word provides a lis                  | t of sy <mark>non</mark> yms <mark>and</mark> antonyn | ns?                       |  |  |
|     | a. Spell check                                                                       | b. Sort                                 | <u>c. Thesaurus</u>                                   | d. Find                   |  |  |
| 18. | Which option in MS Word helps you to sort a list in alphabetical order?              |                                         |                                                       |                           |  |  |
|     | a <u>. Sort</u> b                                                                    | . Thesaurus c.                          | Bullets and Numbering d                               | . Spelling and Grammar    |  |  |
| Q.2 | Fill in the blanks.                                                                  |                                         |                                                       |                           |  |  |
|     | 五 花                                                                                  |                                         | - III                                                 | /夏日                       |  |  |
| 1.  | The Chinese developed the abacus.                                                    |                                         |                                                       |                           |  |  |
| 2.  | The spelling mistakes in a Word document are highlighted with <u>red</u> wavy lines. |                                         |                                                       |                           |  |  |
| 3.  | ROM is also called permanent or non-volatile memory.                                 |                                         |                                                       |                           |  |  |
| 4.  | You can use the <u>find</u> option to search for a word in a document.               |                                         |                                                       |                           |  |  |
| 4.  | You can use the <u>imd</u> option to search for a word in a document.                |                                         |                                                       |                           |  |  |
| 5.  | The word count tool is used to count the number of words typed in a word document.   |                                         |                                                       |                           |  |  |
| 6.  | RAM and ROM are the two types of primary memory.                                     |                                         |                                                       |                           |  |  |
| 7.  | The memory of a computer is represented in bytes.                                    |                                         |                                                       |                           |  |  |
| ,.  |                                                                                      |                                         |                                                       |                           |  |  |
| 8.  | The Mill was the calculating unit in the analytical engine.                          |                                         |                                                       |                           |  |  |
| 9.  | The <u>UNIVAC</u> was the first commercially available computer.                     |                                         |                                                       |                           |  |  |
| 10. | A USB flash drive is simply inserted into the <u>USB Port part</u> of the computer.  |                                         |                                                       |                           |  |  |
| Q.3 | Answer in one w                                                                      | ord each.                               |                                                       |                           |  |  |
| _   |                                                                                      | M, ROM, Green                           | , Bit]                                                |                           |  |  |
|     | - 5) =                                                                               | , , , , , , , , , , , , , , , , , , , , | , <u>1</u>                                            |                           |  |  |

- 1. The hardware in a computer that stores data and information. Memory
- 2. A type of primary memory also known as temporary or volatile memory. RAM
- 3. The smallest unit of a computer memory. Bit
- 4. A type of primary memory also known as permanent or non-volatile memory. ROM
- 5. The grammatical mistakes in a word document are highlighted with colour. Green

## Q.4 Write T for true or F for false.

- 1. A hard disk is the most important secondary storage device of a computer.  $\underline{T}$
- 2. A Compact disc can store up to 25 GB of data. F
- 3. A deleted file of folder is moved to Recycle Bin. T
- 4. A computer can understand only two digits: 0 and 1.T
- 5. The Navigation pane displays the contents of a selected folder. T
- 6. You can rename a file or folder by clicking on the Rename option under the Organize button. T
- 7. Secondary memory devices store data temporarily. F
- 8. We cannot rewrite data onto a USB Flash drive. <u>F</u>
- 9. The windows explorer window is divided into three columns or panes. <u>F</u>

## Q.5 Match the columns.

| 1. | Windows Explorer | a.  | Copy files and folders                       |
|----|------------------|-----|----------------------------------------------|
| 2. | Navigation Pane  | b.  | Links to an item on your computer            |
| 3. | CTRL + C         | c.  | Organizes files and folders                  |
| 4. | Restore          | d.  | Left column on the windows explorer          |
|    |                  | ur. | window                                       |
| 5. | Shortcut         | e.  | Brings files back to their original location |

1. <u>c</u> 2. <u>d</u> 3. <u>a</u> 4. <u>e</u> 5. <u>b</u>

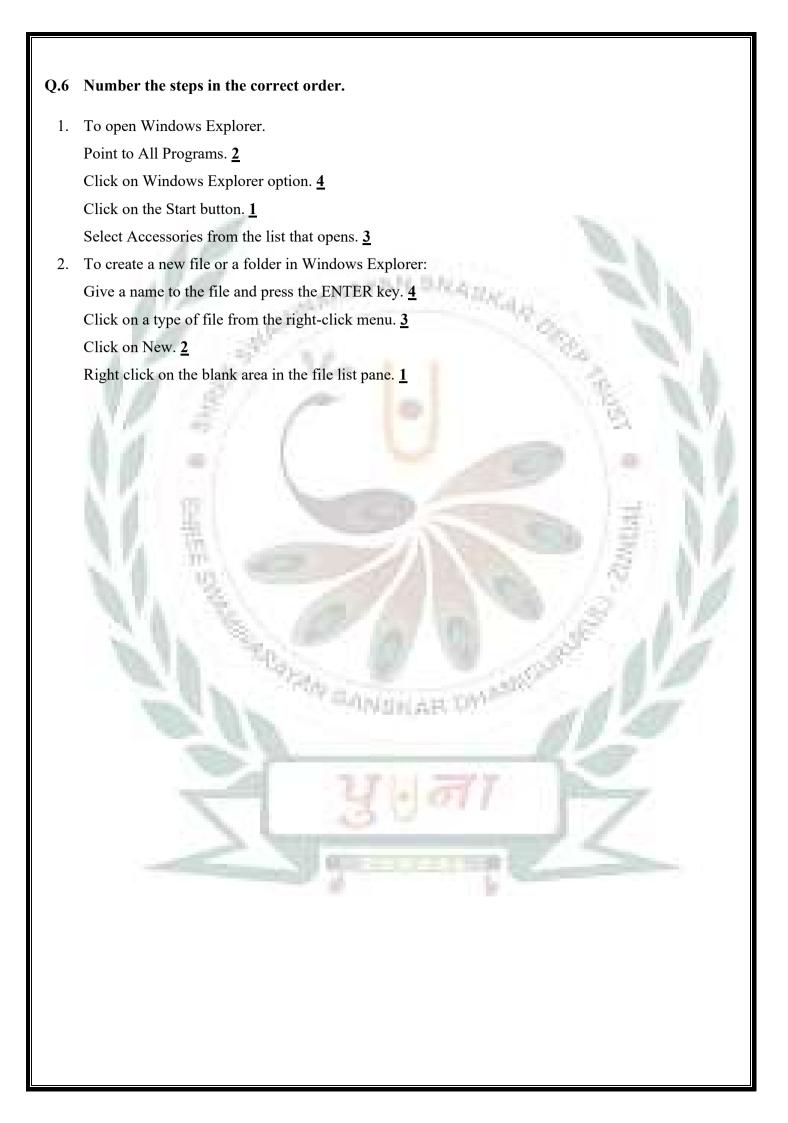